## Pro-face<sup>®</sup>

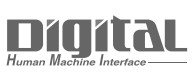

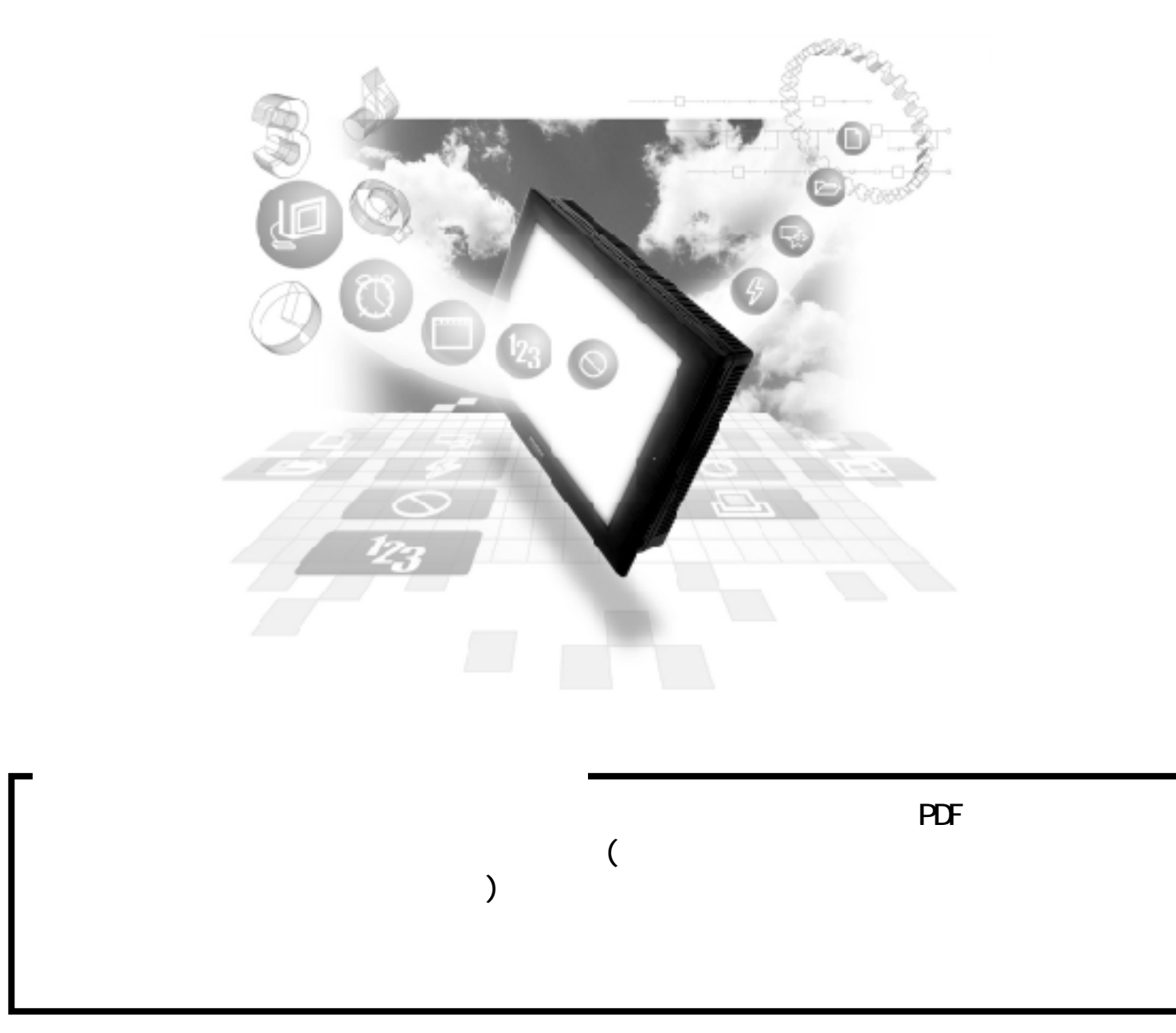

### $6.2$  JPCN-1

PRO/PB PLC JPCN-1

#### $6.2.1$

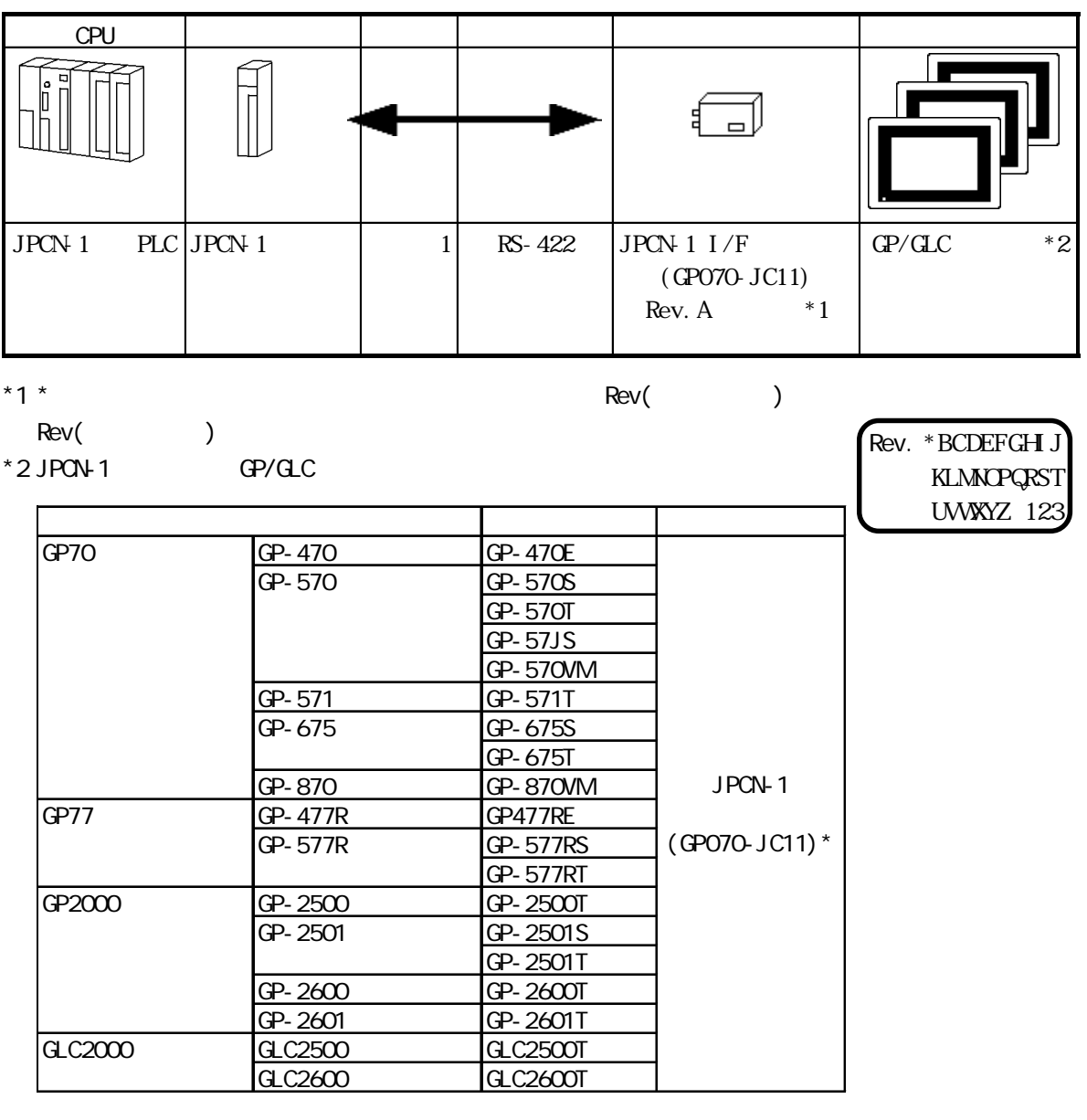

\* GP2000 /GLC2000

PSL-CONVOO

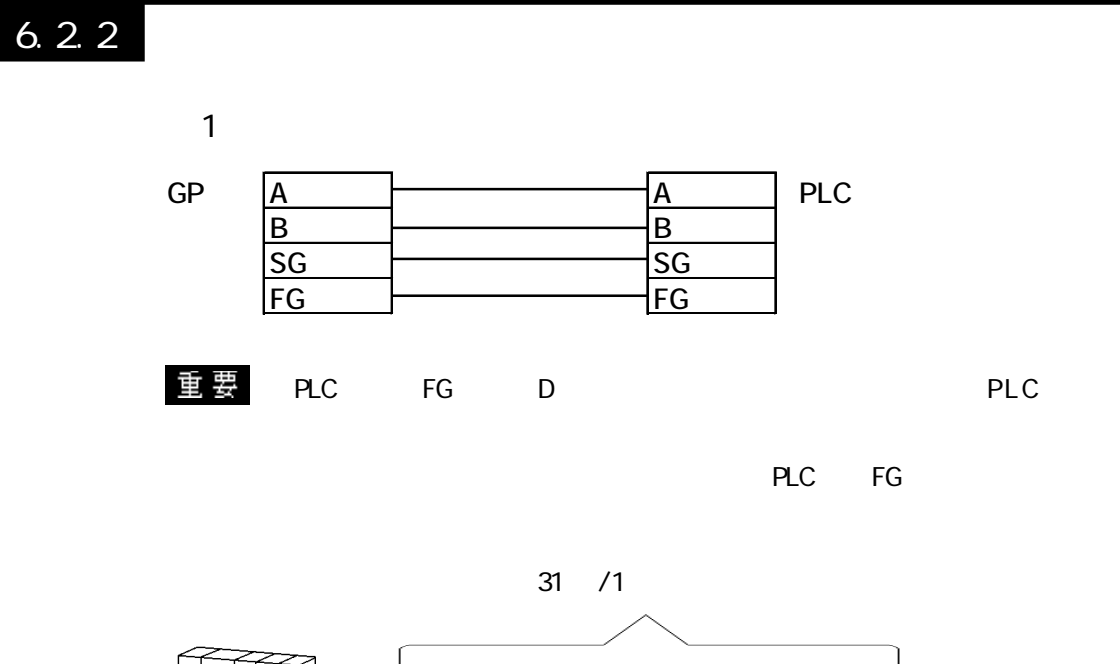

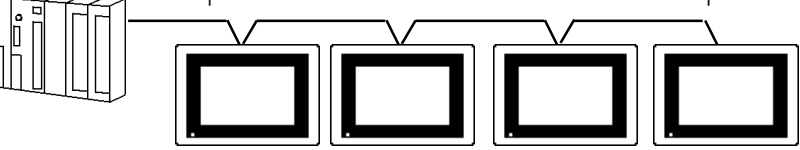

 $\overline{\phantom{a}}$ 

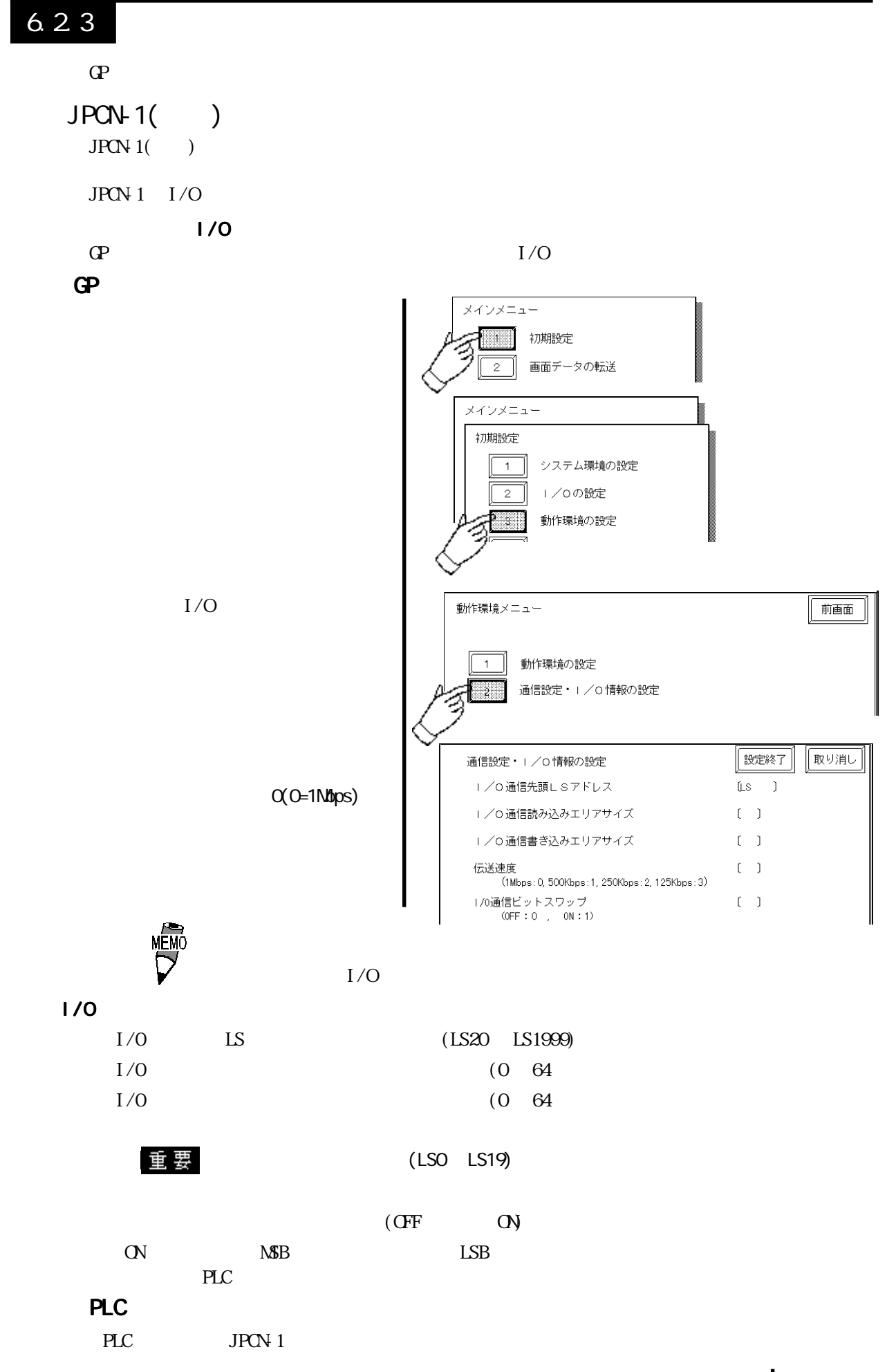

GP

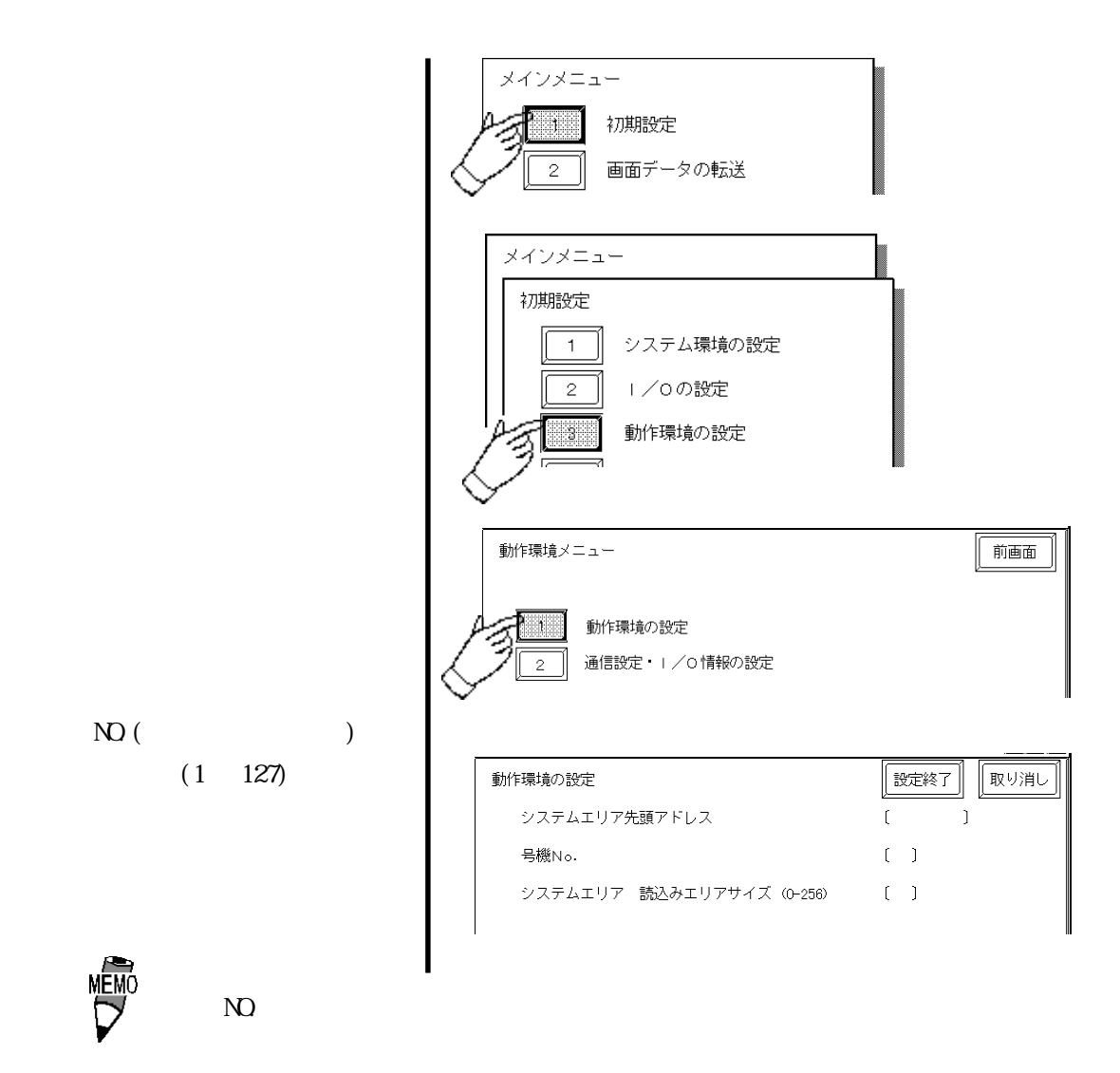

#### PLC

PLC JPCN-1

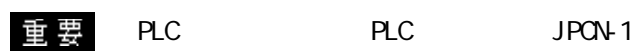

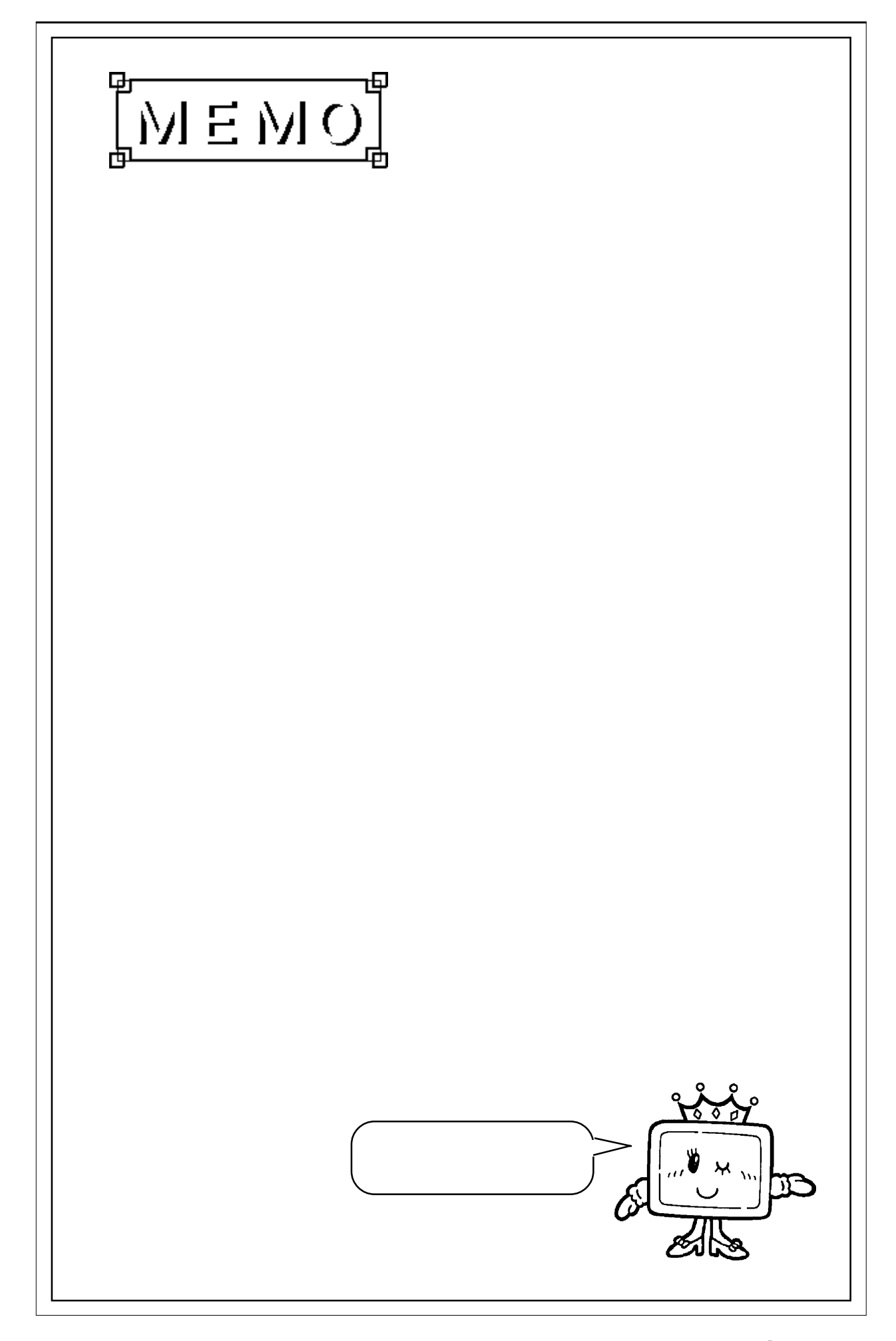

# $I/O$   $LS$   $(LS20$   $LS1999)$ 6.5 I/O

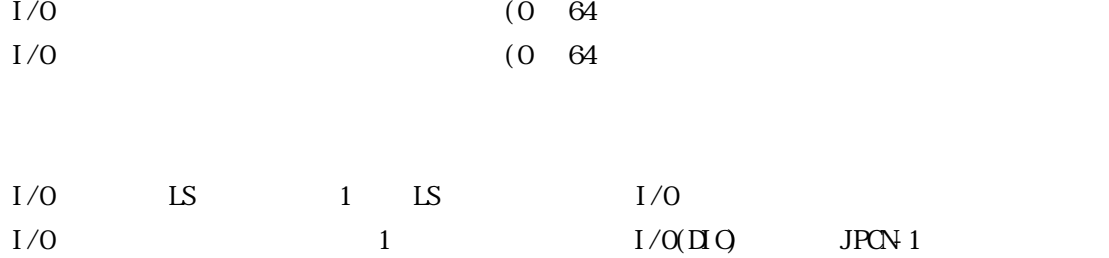

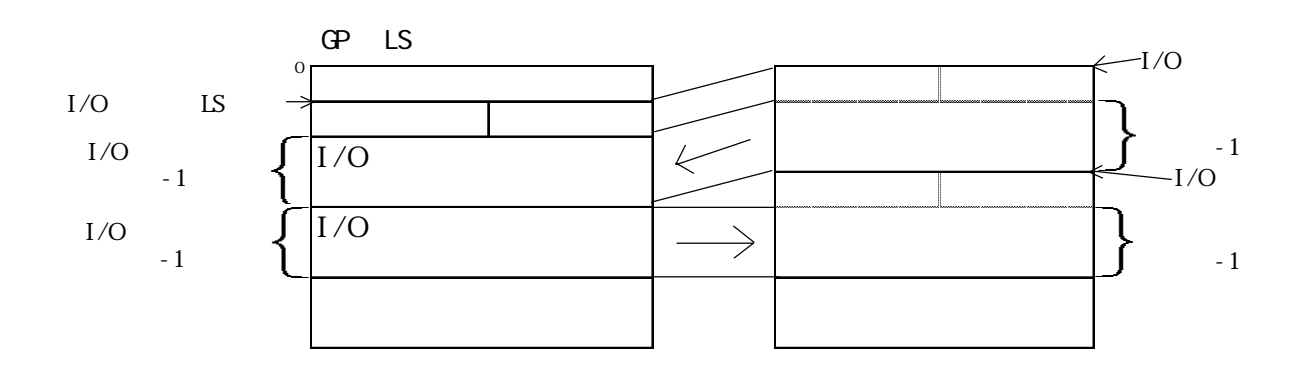

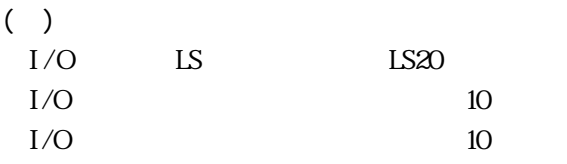

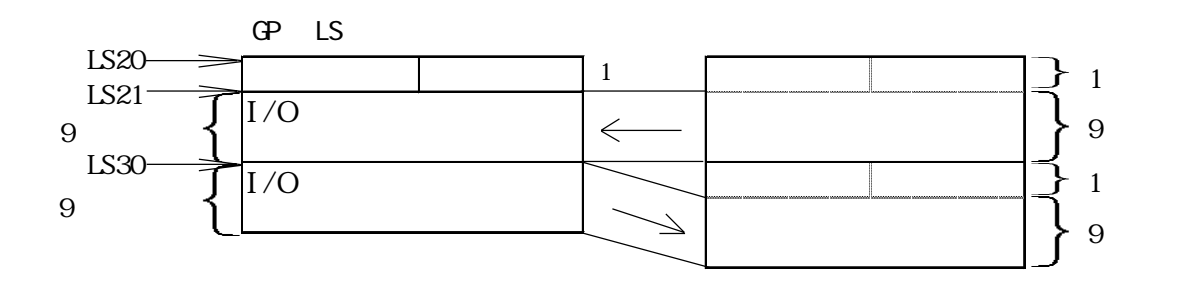

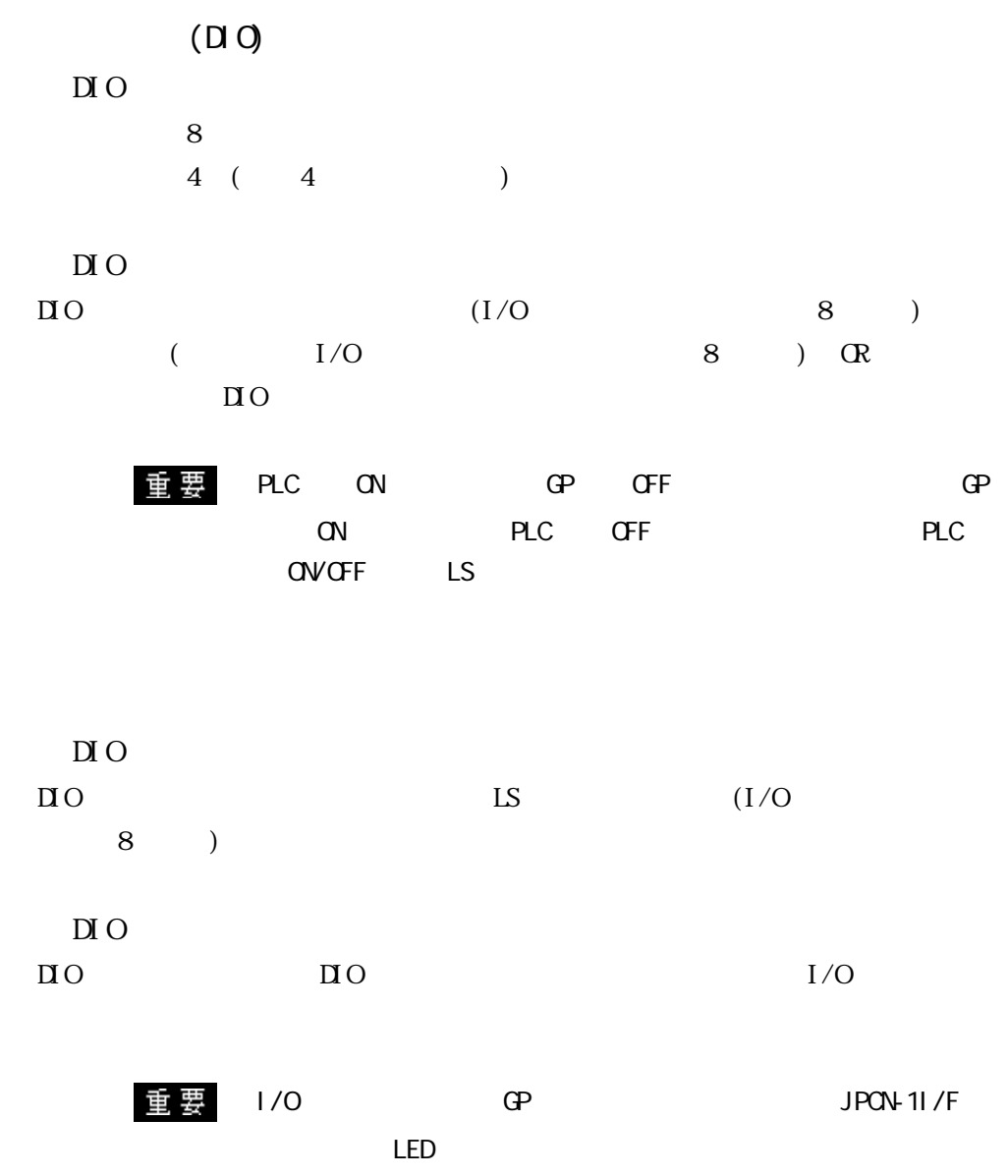